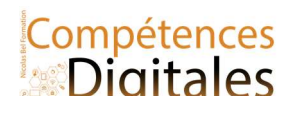

# Identité numérique

Les réseaux Sociaux

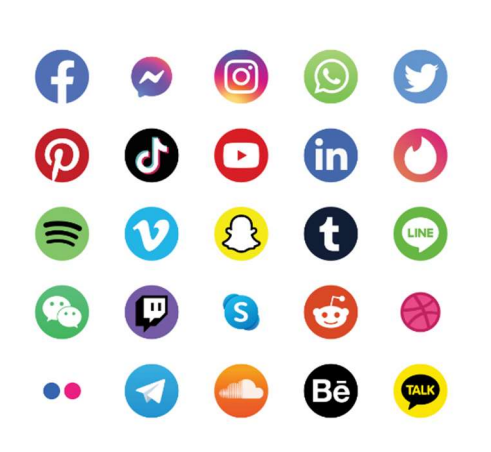

### Facebook, Twitter , Linkedin ou pinterest sont des réseaux sociaux avec profil personnel .

Chaque identifiant de connexion peut être associé à un profil contenant des informations diverses : photos, informations personnelles (date de naissance, ville, adresse électronique, téléphone, etc.) et des préférences (musique, film, citation, etc.). L'ensemble de ses activités q sur Internet contribue à définir l'identité numérique.

Vous pouvez avoir plusieurs comptes différentes, selon la finalité du site

Les Comptes professionnels ou institutionnels LinkedIn, Viadeo

les Comptes privés créés à l'initiative de l'usager pour accéder à des services en ligne pour son usage personnel (réseau social, vente en ligne,

messagerie, banque en ligne, fournisseur d'accès à internet, etc.) ou qu'ils lui soient donnés dans le cadre des services publics en ligne (déclaration des impôts en ligne, etc.).

Les Comptes Public non professionnels sur les réseaux sociaux et messageries (+ ou -) publiques : Facebook, pinterest, Telegramm, WhatsApp etc

## L'identité numérique d'un usager se construit donc à partir de ces plusieurs éléments :

- les données personnelles associées à son ou ses profils ;
- les informations qu'il publie sur le web ;
- les informations que d'autres publient à son sujet ;
- les traces qu'il laisse consciemment ou non.

Il y a toujours des versions Android et Ios à télécharger sous forme d'application, et portant le même nom.

Chaque réseaux social à sa spécificités mais fonctionne en croisement entre eux, il est tout à fait normal de multiplier les comptes sur les différents réseaux de façon à multiplier les audiences.

- Facebook, le plus ancien, et le plus large permet un suivi et de garder contact avec beaucoup de monde, peu de gens n'ont pas à un moment ou à un autre créer un compte. Imaginez ce réseaux comme un mix entre votre numero de téléphone et une messagerie et un blog personnel. Beaucoup d'entreprises ont également créé leur page à des fins marketing et fidélités.
- Instagram, est beaucoup plus orienté créateur (photo et vidéo, avec peu de textes).
- Tik-Tok, ce sont des vidéos de quelques secondes mises en scènes par les utilisateurs eux mêmes, visible par tout le monde.
- Snapchat, ce sont des vidéos de quelques secondes réservé à une audience identifiée (ou cercle d'amis)
- Twitter, c'est du micro-blogging car limité en écrit, il sert à donner une informations (ou avis) dans un nombre limité de caractères (280), c'est de la réaction "à chaud"
- LinkedIn : Réseaux social professionnel et CV en ligne
- Youtube, pas vraiment un réseau social, mais n'importe qui peut publier ses créations vidéos, mais contrairement aux autres réseaux les vidéos peuvent être longues. Vous y retrouvez des reportages, des extrait d'émissions TV (ou rediffusion), des vidéos d'influenceurs , mais aussi vous pouvez tenir un Vlog (blog Video)
- Telegramm, est une messagerie privée sécurisée qui offre un espace de publication public (canal)
- Whatsapp, messagerie privée ou seul les contacts peuvent se joindre en eux

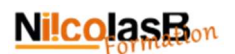

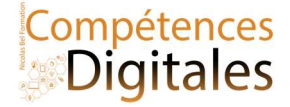

#### Les influenceurs

l'intérêt de certains de ces réseaux est plus basé sur le "regarde moi" ou "regarde mes œuvres", ce sont des outils de "mise en forme" d'instants de vie, par ailleurs, les entreprises utilisent beaucoup ces réseaux pour leur marketing viral, les "influenceurs" (c'est à dire des personnes sponsorisé-payé par des marque pour attirer de nouveau client) qui se charge de parler du produit (test, présentation, faux avis etc ..)

Les gens qui sont inscrits à leur profil (donc suivent leurs dernières publications) sont des "followers" (on parle en centaine de milliers ou millions de follower)

Pour aller plus loin : [Liste 2021] Quels sont les 27 Réseaux Sociaux les Plus Populaires ? (leptidigital.fr)

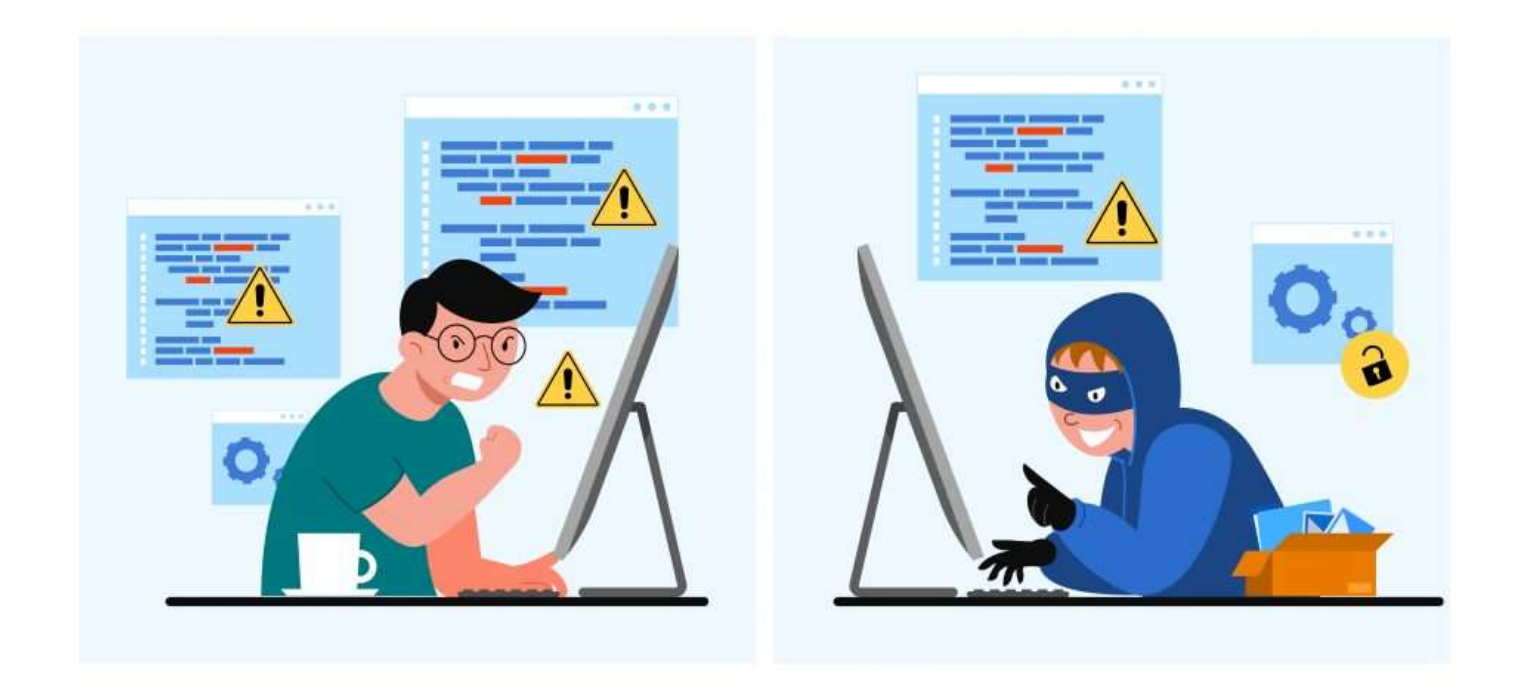

#### Téléphone vecteur créé par jcomp – fr.freepik.com

#### Identité numérique sur le web

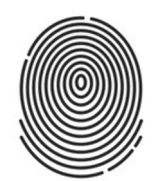

L'authentification / connexion est la procédure qui contrôle que les informations de connexion fournies (identifiant et mot de passe, empreintes digitales, etc.) sont correctes. On peut avoir besoin de s'authentifier pour accéder à un service ou une ressource spécifique.

ET en plus on a pour certains services des protocoles de sécurisation avancé.

FaceID, Windows Hello, doubles authentification 2fa, 3d secure etc

## Il est primordial de respecter certaines règles élémentaires :

- garder le mot de passe secret (ne pas le donner à une connaissance, ne pas le copier sur un agenda ou sur un post-it à côté de l'ordinateur, etc.) ;
- choisir un mot de passe complexe composé d'au moins dix caractères combinant obligatoirement lettres minuscules, lettres majuscules, chiffres et symboles. Le mot qui en résulte ne doit avoir aucune signification évidente (exclure les date de naissance, prénom, mots du dictionnaire, etc.), de façon à empêcher une personne de le deviner ou un logiciel malveillant de le « craquer » facilement.
- Ne jamais mémoriser un mot de passe sur un ordinateur qu'on n'est pas le seul à utiliser !

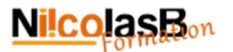

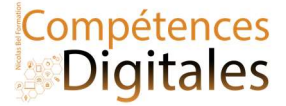

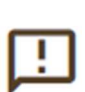

Un mot de passe doit avoir des chiffres des lettres, des majuscules, des minuscules, des signes, etc Page du site de la CNIL pour faire un bon mot de passe https://www.cnil.fr/fr/les-conseils-de-la-cnilpour-un-bon-mot-de-passe

Pour chaque site demandant une identification, le navigateur peut enregistrer avec son accord le mot de passe de l'usager.

#### Paramètres de confidentialité :

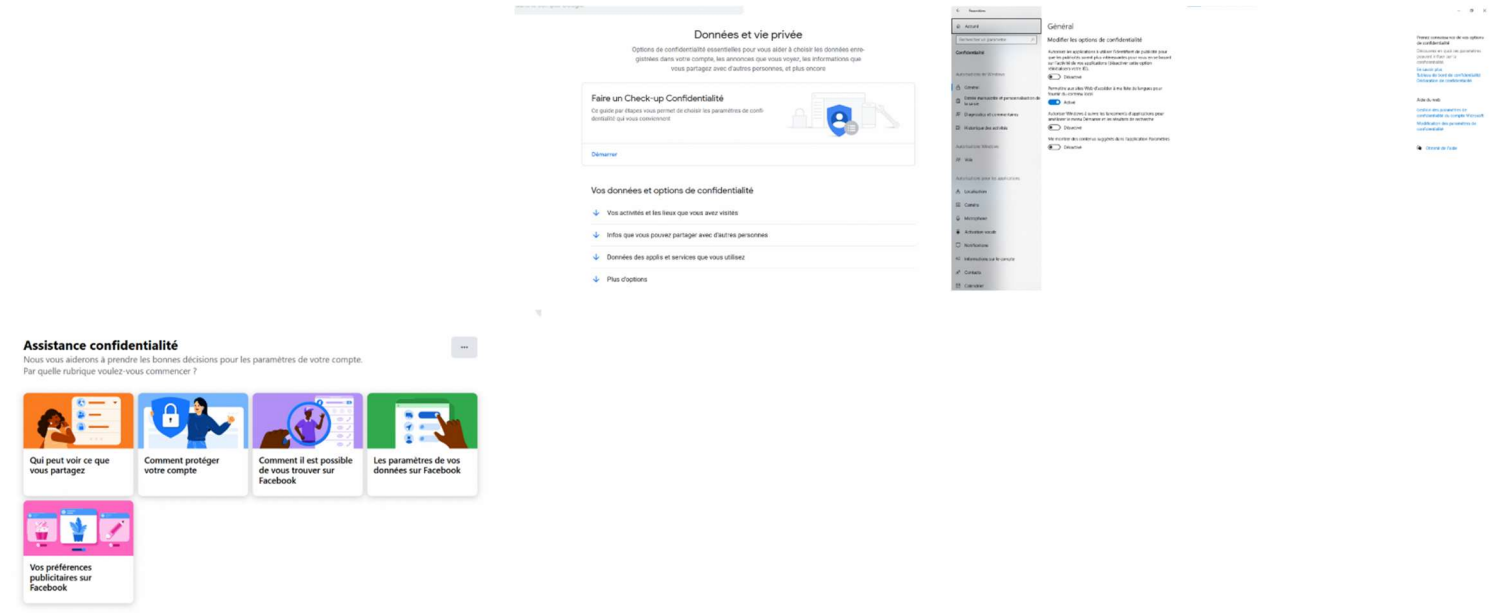

Facebook : https://www.facebook.com/privacy

Google : https://myaccount.google.com/data-and-privacy

Windows 10 : Directement dans Paramètres > Confidentialité

Vous pouvez limiter l'accès à vos informations selon 2 types de profils :

Profil public ou « à tout le monde » : les informations publiées sont accessibles par tous et pour tout le monde (et peuvent même être référencées par les moteurs de recherche Un moteur de recherche peut référencer des informations de diverses natures : page web, photographie, vidéo, etc)

Profil privée restreint à une communauté : les informations publiées ne sont accessibles qu'aux personnes autorisées et par conséquent, elles ne peuvent pas être "vues" par n'importe qui.

Sur certains réseaux sociaux, il existe le paramètre d'accès « à mes amis et à leurs amis » : les informations publiées deviennent accessibles à un grand nombre de personnes malgré l'accès restreint.

Qui sont les amis de vos amis ? Êtes vous sûr de vouloir leur donner accès à vos informations personnelles ?

Il est conseillé de garder le contrôle des informations publiées, en particulier s'il s'agit d'informations personnelles.

Tous les réseaux ont une pages dédiées au contrôle des informations (profil, historique, enregistrement automatique etc)

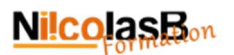

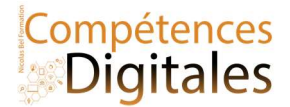

information publique publiée sur internet ne vous appartient plus, cela veut dire qu'un fois publié, il devient quasi impossible de gérer sa diffusion.

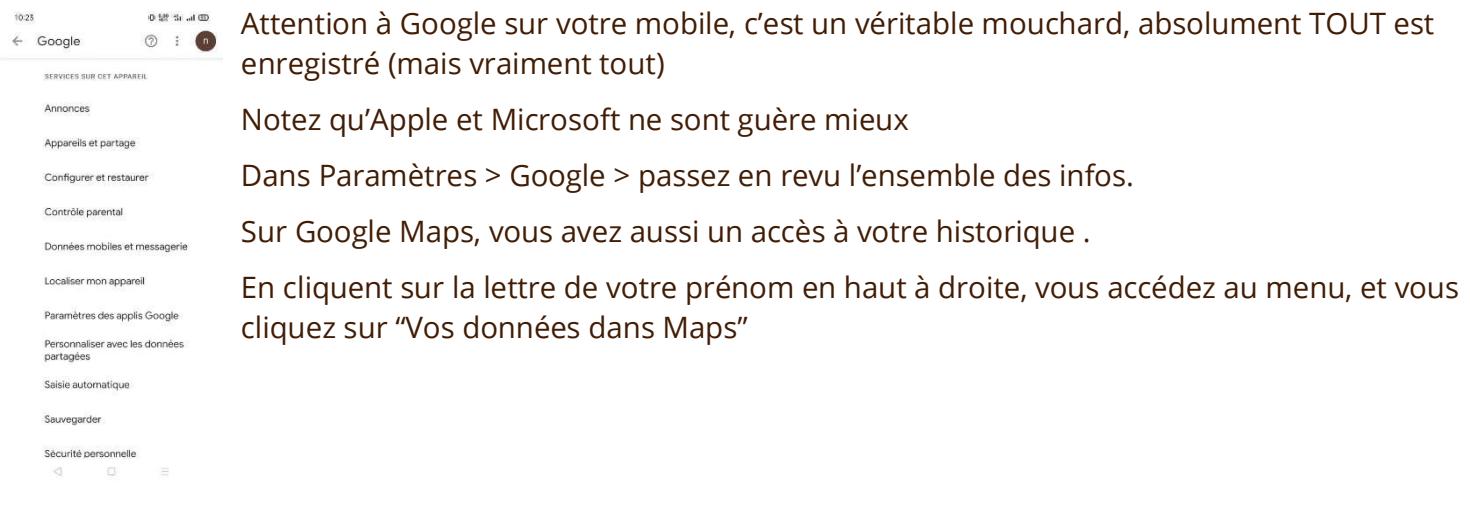

Il existe tout de même des recours pour "disparaître" sur le web, cela s'appelle le droit à l'oubli, les lois s'appliquent aussi sur le web même si c'est plus compliqué.

Gérer sa vie privée numérique est un long combat, les outils des "GAFAM" sont totalement libres de la gestion des données, et comme si cela ne leur suffisait pas, à chaque mise à jours de leurs services ils changent certaines options de confidentialité que vous auriez choisies.

## C'est à vous

Sur quels réseaux êtes vous ? vos enfants, vos parents, ou amis. Comment communiquez vous quand vous êtes à l'étranger ? Accéder aux paramètres de confidentialités et vérifiez que cela vous conviennent

#### Ajoutez vos notes

\_\_\_\_\_\_\_\_\_\_\_\_\_\_\_\_\_\_\_\_\_\_\_\_\_\_\_\_\_\_\_\_\_\_\_\_\_\_\_\_\_\_\_\_\_\_\_\_\_\_\_\_\_\_\_\_\_\_\_\_\_\_\_\_\_\_\_\_\_\_\_\_\_\_\_\_\_\_\_\_\_\_\_\_\_\_\_\_\_\_\_\_\_\_\_\_\_\_\_\_\_\_\_\_\_\_\_\_\_\_\_\_\_\_

\_\_\_\_\_\_\_\_\_\_\_\_\_\_\_\_\_\_\_\_\_\_\_\_\_\_\_\_\_\_\_\_\_\_\_\_\_\_\_\_\_\_\_\_\_\_\_\_\_\_\_\_\_\_\_\_\_\_\_\_\_\_\_\_\_\_\_\_\_\_\_\_\_\_\_\_\_\_\_\_\_\_\_\_\_\_\_\_\_\_\_\_\_\_\_\_\_\_\_\_\_\_\_\_\_\_\_\_\_\_\_\_\_\_

\_\_\_\_\_\_\_\_\_\_\_\_\_\_\_\_\_\_\_\_\_\_\_\_\_\_\_\_\_\_\_\_\_\_\_\_\_\_\_\_\_\_\_\_\_\_\_\_\_\_\_\_\_\_\_\_\_\_\_\_\_\_\_\_\_\_\_\_\_\_\_\_\_\_\_\_\_\_\_\_\_\_\_\_\_\_\_\_\_\_\_\_\_\_\_\_\_\_\_\_\_\_\_\_\_\_\_\_\_\_\_\_\_\_

\_\_\_\_\_\_\_\_\_\_\_\_\_\_\_\_\_\_\_\_\_\_\_\_\_\_\_\_\_\_\_\_\_\_\_\_\_\_\_\_\_\_\_\_\_\_\_\_\_\_\_\_\_\_\_\_\_\_\_\_\_\_\_\_\_\_\_\_\_\_\_\_\_\_\_\_\_\_\_\_\_\_\_\_\_\_\_\_\_\_\_\_\_\_\_\_\_\_\_\_\_\_\_\_\_\_\_\_\_\_\_\_\_\_

\_\_\_\_\_\_\_\_\_\_\_\_\_\_\_\_\_\_\_\_\_\_\_\_\_\_\_\_\_\_\_\_\_\_\_\_\_\_\_\_\_\_\_\_\_\_\_\_\_\_\_\_\_\_\_\_\_\_\_\_\_\_\_\_\_\_\_\_\_\_\_\_\_\_\_\_\_\_\_\_\_\_\_\_\_\_\_\_\_\_\_\_\_\_\_\_\_\_\_\_\_\_\_\_\_\_\_\_\_\_\_\_\_\_

\_\_\_\_\_\_\_\_\_\_\_\_\_\_\_\_\_\_\_\_\_\_\_\_\_\_\_\_\_\_\_\_\_\_\_\_\_\_\_\_\_\_\_\_\_\_\_\_\_\_\_\_\_\_\_\_\_\_\_\_\_\_\_\_\_\_\_\_\_\_\_\_\_\_\_\_\_\_\_\_\_\_\_\_\_\_\_\_\_\_\_\_\_\_\_\_\_\_\_\_\_\_\_\_\_\_\_\_\_\_\_\_\_\_

\_\_\_\_\_\_\_\_\_\_\_\_\_\_\_\_\_\_\_\_\_\_\_\_\_\_\_\_\_\_\_\_\_\_\_\_\_\_\_\_\_\_\_\_\_\_\_\_\_\_\_\_\_\_\_\_\_\_\_\_\_\_\_\_\_\_\_\_\_\_\_\_\_\_\_\_\_\_\_\_\_\_\_\_\_\_\_\_\_\_\_\_\_\_\_\_\_\_\_\_\_\_\_\_\_\_\_\_\_\_\_\_\_\_